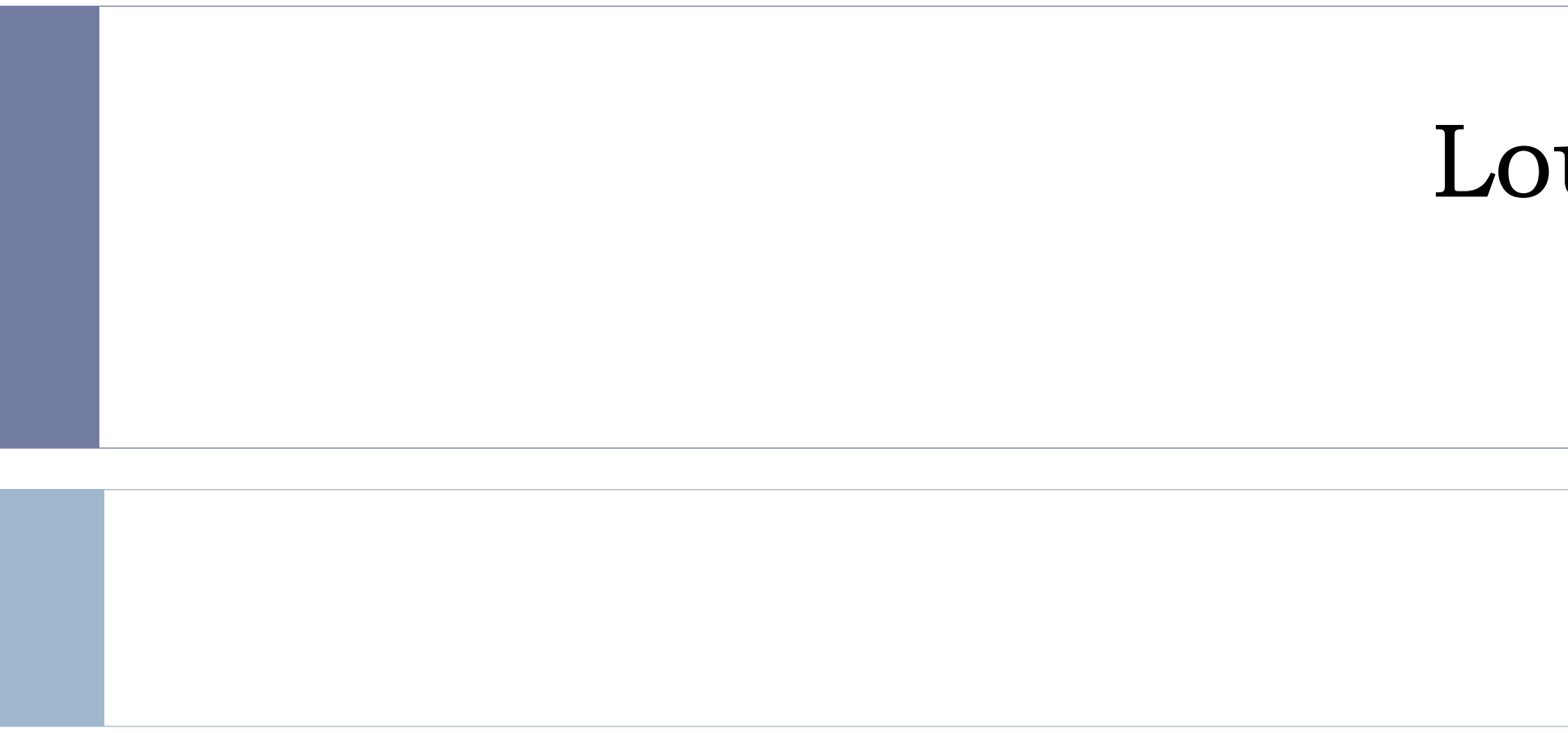

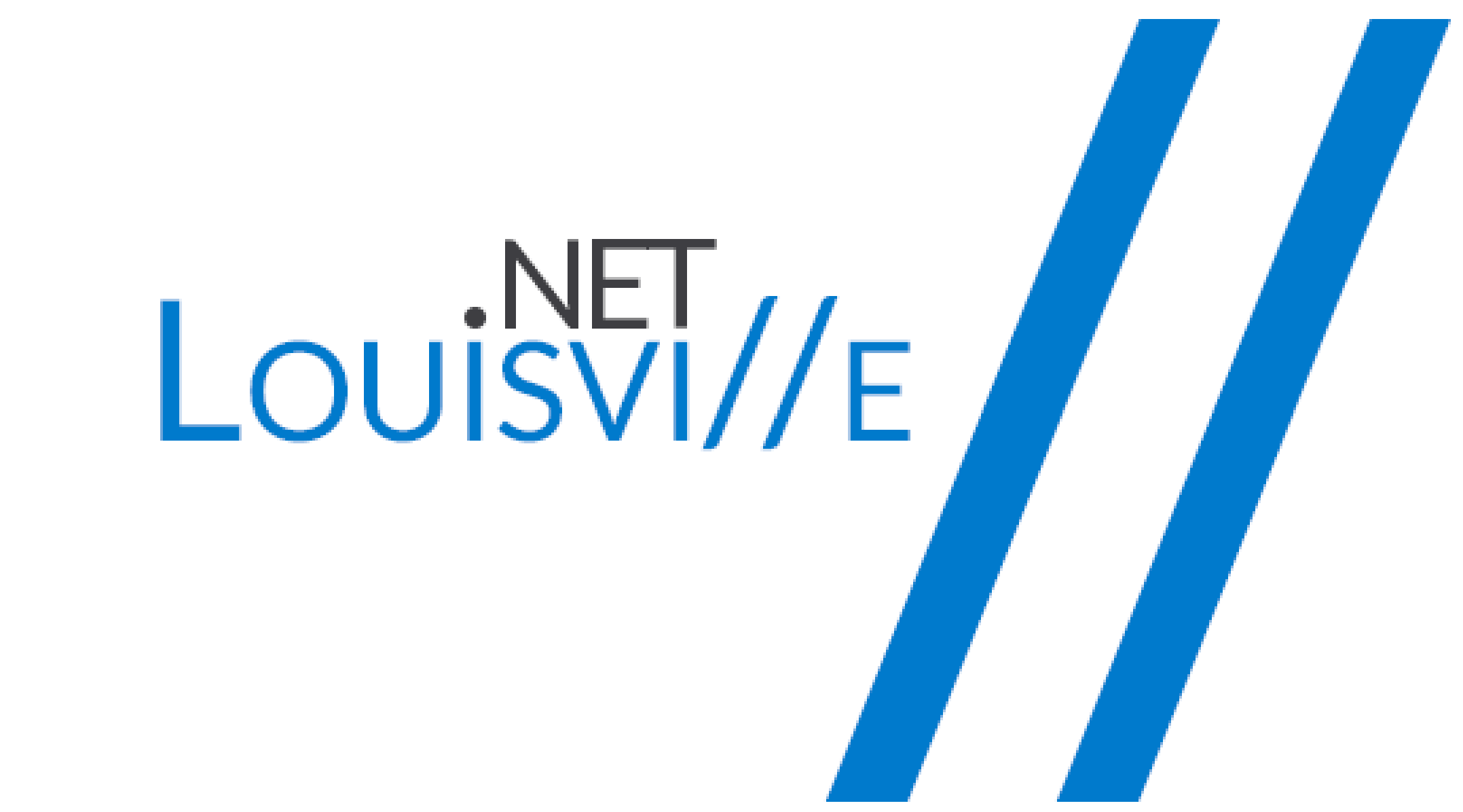

#### Louisville .NET Meetup – April 2018

From Zero to Serverless

### Thanks to our Sponsors

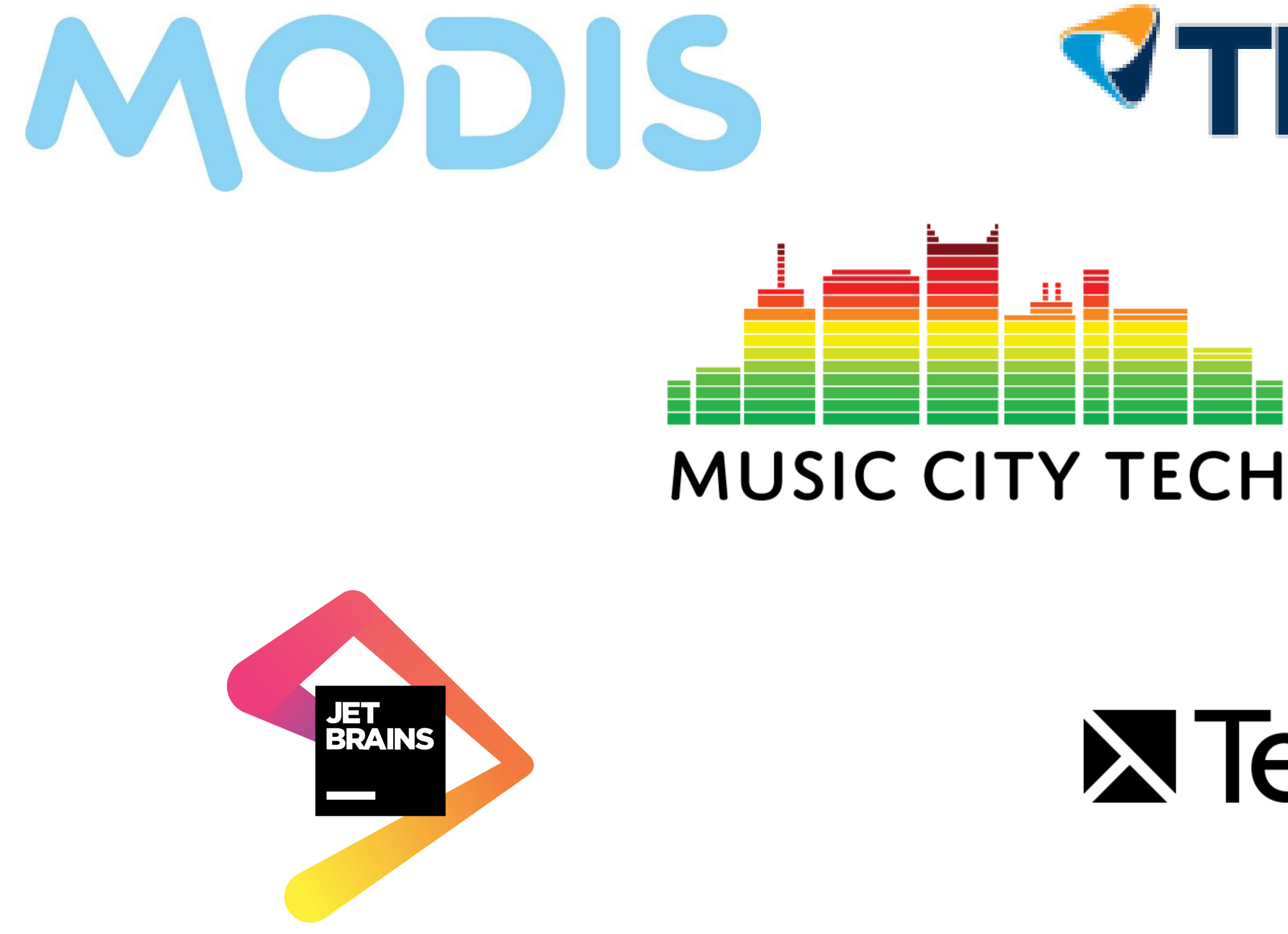

![](_page_1_Picture_2.jpeg)

#### Our people make IT possible.

# **X** TechSmith®

## Upcoming Meetups

- $\triangleright$  May 17
	- Does it NEED to be a PWA?
		- **Tara A. Manicsic**
- $\blacktriangleright$  June 21
	- **Azure's Cosmos DB from a Developer's Perspective** 
		- Mike Schlegel
- July 19
	- **Develop Couchbase Apps on Microsoft Azure** 
		- **Matt Groves**

## Other Groups to Check Out

- JSLou
- Louisville Tech Ladies
- **Louisville Tech Leaders**
- IT Happy Hour

## Upcoming Local Events

- Louisville Global Azure Bootcamp April 21
- Louisville DevOps Global Bootcamp **June 16**

![](_page_4_Picture_3.jpeg)

## Upcoming Online Events

#### Microsoft Build (build.microsoft.com)

- $May 7 9$
- Google I/O (events.google.com/io)

May 8 – 10

## Upcoming Regional Events

- CodeStock Knoxville, TN
	- April 20 21
- ▶ Stir Trek Columbus, OH  $\triangleright$  May 4
- ▶ Music City Tech Nashville
	- $\triangleright$  May 31 June 2
- **Pittsburg TechFest 2018**  $\blacktriangleright$  June 2
- Beer City Code Grand Rapids, MI
	- $\blacktriangleright$  June 22 23
- That Conference –Wisconsin Dells, WI August  $6 - 8$
- Scenic City Summit 2018 Chattanooga
	- **August 17**

 $\blacksquare$ 

- CoderCruise 2018 The Bahamas
	- August 30 September 3

![](_page_7_Picture_0.jpeg)

![](_page_7_Picture_1.jpeg)

![](_page_8_Picture_0.jpeg)

![](_page_8_Picture_14.jpeg)

![](_page_9_Picture_0.jpeg)

### Who is Chad Green

![](_page_9_Picture_2.jpeg)

- Data & Solutions Architect at ProgressiveHealth
- Community Involvement
	- Code PaLOUsa Conference Chair
	- Louisville .NET Meetup Organizer
	- Louisville Tech Leaders Meetup Co-Organizer
	- Louisville Tech Ladies Committee Member
- Contact Information
	- **P** chadgreen@chadgreen.com
	- **a** chadgreen.com
	- **El ChadGreen**
	- **El ChadwickEGreen**

![](_page_10_Figure_0.jpeg)

# **Our Agenda**

![](_page_10_Figure_2.jpeg)

[What is Serverless Computing](#page-13-0) [Serverless Options](#page-22-0) [Code Demonstrations](#page-35-0) [Azure Functions](#page-29-0)

![](_page_10_Picture_19.jpeg)

![](_page_11_Figure_0.jpeg)

![](_page_11_Figure_1.jpeg)

# **What is Serverless Computing**

From Zero to Serverless

![](_page_11_Picture_10.jpeg)

![](_page_12_Figure_1.jpeg)

**P** 

**IaaS** What is the right **size** of servers for my business needs? How can I increase **server** utilization?

How many **servers** do I need?

How can I **scale** my application?

![](_page_13_Picture_5.jpeg)

![](_page_13_Picture_8.jpeg)

How do I **deploy** new **code** to my **server**? Which **Operating System** should I use? Who **monitors** my application?

How often should I **patch** my **servers**?

How often should I backup my **server**?

Which packages should be on my **server**?

<span id="page-13-0"></span>

**P** 

![](_page_14_Picture_10.jpeg)

**PaaS** What is the right **size** of servers for my business needs? How can I increase **server** utilization?

How many **servers** do I need?

How can I **scale** my application?

![](_page_14_Picture_5.jpeg)

![](_page_14_Picture_6.jpeg)

![](_page_14_Picture_7.jpeg)

#### **Serverless**

![](_page_15_Picture_2.jpeg)

![](_page_15_Picture_11.jpeg)

#### The platform for next generation applications

### What is Serverless?

### Area #1 Backend as a Service (BaaS) Area #2

![](_page_16_Picture_8.jpeg)

• Applications that significantly or fully depend on services (in the cloud) to manage server-side logic and state

• Application run in stateless compute containers that are event-triggered, ephemeral, and fully managed by a 3rd party

### Backend as a Service (BaaS) Functions as a Service (FaaS)

From Zero to Serverless

![](_page_17_Picture_11.jpeg)

### What is Serverless?

![](_page_17_Picture_1.jpeg)

#### Abstraction of Servers **Event-Driven/Instant Scale** Micro-Billing

![](_page_17_Picture_5.jpeg)

![](_page_17_Picture_6.jpeg)

![](_page_17_Picture_14.jpeg)

From Zero to Serverless

### Benefits of Serverless

![](_page_18_Picture_1.jpeg)

Manage apps not servers Reduced DevOps Faster Time to Market

![](_page_18_Picture_5.jpeg)

![](_page_18_Picture_6.jpeg)

![](_page_19_Picture_12.jpeg)

## Challenges of Serverless Architecture

#### Complexity Complexity Support

#### No Runtime **Optimization**

![](_page_19_Picture_13.jpeg)

Managing a monolithic application as a single unit is more straightforward than managing a fleet of purposebuilt functions and the dependencies between them.

It's a non-trivial consideration for some to move to a serverless paradigm.

By its very nature, you mostly do not have control over the execution environment for the workload.

![](_page_20_Figure_0.jpeg)

# **Serverless Options**

From Zero to Serverless

![](_page_20_Picture_3.jpeg)

![](_page_20_Picture_10.jpeg)

#### From Zero to Serverless

## Serverless Options

- Zimki
- Google Cloud Functions
- Amazon Lambda
- IBM Openwhisk
- Auth0 WebTask

### <span id="page-22-0"></span>Azure Serverless

![](_page_22_Picture_1.jpeg)

#### **Functions**

![](_page_22_Picture_19.jpeg)

Execute your code based on events you specify

![](_page_22_Picture_4.jpeg)

Logic Apps Design workflows and orchestrate processes

![](_page_22_Picture_6.jpeg)

![](_page_22_Picture_8.jpeg)

![](_page_22_Picture_10.jpeg)

![](_page_22_Picture_12.jpeg)

#### Event Grid

Manage all events that can trigger code or logic

![](_page_22_Picture_15.jpeg)

![](_page_22_Picture_16.jpeg)

![](_page_23_Figure_0.jpeg)

# **Azure Functions**

From Zero to Serverless

![](_page_23_Picture_3.jpeg)

![](_page_23_Picture_10.jpeg)

#### From Zero to Serverless

## Features of Azure Functions

![](_page_24_Picture_14.jpeg)

- Choice of language
- Pay-per-use pricing model
- Bring your own dependencies
- Integrated security
- Simplified integration
- Flexible development
- Open-source

![](_page_24_Picture_8.jpeg)

![](_page_24_Picture_9.jpeg)

![](_page_24_Picture_11.jpeg)

## What can you do with Functions

![](_page_25_Picture_17.jpeg)

- HTTPTrigger
- TimerTriger
- GitHub webhook
- Generic webhook
- CosmosDBTrigger
- BlobTrigger
- QueueTrigger
- EventHubTrigger
- ServiceBusQueueTrigger
- ServiceBusTopicTrigger

#### From Zero to Serverless

## What can you do with Functions

![](_page_26_Figure_1.jpeg)

![](_page_26_Figure_3.jpeg)

- Takes care of everything but your code
- Pay only when your functions are running
- Scale out automatically

## Azure Functions Pricing

### Consumption Plan App Service Plan

![](_page_27_Picture_17.jpeg)

![](_page_27_Picture_25.jpeg)

- You pretty much take care of everything
- Consider when:
	- Existing, underutilized VMs
	- Function apps to run continuously
	- More CPU or memory options
	- Run longer than maximum execution **Ltime**
	- Require features only available on App Service plan
	- Want to run on Linux

#### From Zero to Serverless

## How the Consumption plan works

![](_page_28_Figure_1.jpeg)

![](_page_29_Picture_12.jpeg)

## <span id="page-29-0"></span>Azure Functions Pricing

![](_page_29_Picture_13.jpeg)

# • Gigabyte-second (GB-s) – Combination of memory size and execution time

#### Executions billing calculation

![](_page_29_Picture_41.jpeg)

#### Total consumption billing calculation

![](_page_29_Picture_42.jpeg)

- 
- Executions Each time a function is executed

![](_page_29_Picture_43.jpeg)

![](_page_30_Picture_0.jpeg)

### Code Demonstrations

![](_page_31_Picture_0.jpeg)

#### Log into the Azure Portal – https://portal.azure.com

![](_page_32_Picture_2.jpeg)

![](_page_32_Picture_67.jpeg)

#### Create a function app

![](_page_33_Picture_2.jpeg)

#### From Zero to Serverless

## Demo 1: Create an Azure Function from the Portal

![](_page_34_Picture_9.jpeg)

#### Create a function app

![](_page_34_Picture_2.jpeg)

Appli

![](_page_34_Picture_4.jpeg)

![](_page_34_Picture_27.jpeg)

![](_page_35_Picture_8.jpeg)

#### <span id="page-35-0"></span>Create a function app

![](_page_35_Figure_2.jpeg)

#### Create an HTTP triggered function

![](_page_36_Picture_2.jpeg)

![](_page_36_Figure_4.jpeg)

![](_page_37_Picture_64.jpeg)

![](_page_37_Picture_7.jpeg)

![](_page_37_Picture_10.jpeg)

#### Test the function

#### Microsoft Azure

![](_page_37_Figure_3.jpeg)

#### Test the function

![](_page_38_Picture_28.jpeg)

![](_page_38_Figure_4.jpeg)

![](_page_39_Picture_0.jpeg)

# Function Triggered by a Timer

#### From Zero to Serverless

# Demo 2: Create an Azure Function Triggered by a Timer

#### Create a timer triggered function

![](_page_40_Picture_22.jpeg)

![](_page_40_Picture_23.jpeg)

#### From Zero to Serverless

# Demo 2: Create an Azure Function Triggered by a Timer

#### Create a timer triggered function

Microsoft Azure

![](_page_41_Picture_2.jpeg)

![](_page_41_Picture_62.jpeg)

# Demo 2: Create an Azure Function Triggered by a Timer

#### Verify execution

Errors and warnings LOOS

2018-04-18T02:39:37 Welcome, you are now connected to log-streaming service. 2018-04-18T02:40:00.011 [Info] Function started (Id=784ac518-edb9-4837-8588-d0946003a0c6) 2018-04-18T02:40:00.013 [Info] C# Timer trigger function executed at: 4/18/2018 2:40:00 AM 2018-04-18T02:40:00.013 [Info] Function completed (Success, Id=784ac518-edb9-4837-8588-d0946003a0c6, Duration=4ms) 2018-04-18T02:41:00.016 [Info] Function started (Id=8e5ef2b9-d968-4553-8086-41c43133848d) 2018-04-18T02:41:00.016 [Info] C# Timer trigger function executed at: 4/18/2018 2:41:00 AM 2018-04-18T02:41:00.016 [Info] Function completed (Success, Id=8e5ef2b9-d968-4553-8086-41c43133848d, Duration=0ms)

**Ill** Pause **B** Clear In Copy logs √ Expand

# Demo 2: Create an Azure Function Triggered by a Timer

#### Update the timer's schedule

![](_page_43_Picture_18.jpeg)

![](_page_44_Picture_0.jpeg)

![](_page_45_Picture_20.jpeg)

#### Install Visual Studio 2017

![](_page_45_Picture_85.jpeg)

#### Welcome!

We invite you to go online to hone your skills and find additional tools to support your development workflow.

 $\frac{1}{2}$ 

 $\times$ 

![](_page_45_Picture_6.jpeg)

Whether you're new to development or an experienced developer, we have you covered with our tutorials, videos, and sample code.

#### Marketplace

Use Visual Studio extensions to add support for new technologies, integrate with other products and services, and fine-tune your experience.

#### Need some help?

Check out the Microsoft Developer Community where developers provide feedback and answers to many common problems.

Get help from Microsoft at Visual Studio Support.

1.15.3248.309

#### From Zero to Serverless

## Demo 3: Create an Azure Function from Visual Studio

#### Include the Azure development workload

![](_page_46_Picture_20.jpeg)

#### From Zero to Serverless

## Demo 3: Create an Azure Function from Visual Studio

![](_page_47_Picture_7.jpeg)

![](_page_47_Picture_10.jpeg)

#### Create a function app project

![](_page_47_Picture_2.jpeg)

![](_page_47_Picture_63.jpeg)

#### Create a function app project

![](_page_48_Picture_2.jpeg)

![](_page_48_Picture_30.jpeg)

![](_page_49_Picture_6.jpeg)

![](_page_49_Picture_7.jpeg)

#### Create a function app project

![](_page_49_Picture_2.jpeg)

```
- \Box\mathsf{X}[4/18/2018 3:52:27 AM] Reading host configuration file 'C:\Users\chadg\source\repos\StirTrekVSFunction\StirTrekVSFunctio
[4/18/2018 3:52:27 AM] Starting Host (HostId=beast-923323056, Version=1.0.11612.0, InstanceId=c24dOaa3-9f33-4599-8a9a-Od<br>86251bf36a, ProcessId=173768, AppDomainId=1, Debug=False, ConsecutiveErrors=0, StartupCount=1, Functi
[4/18/2018 3:52:27 AM] Host secret 'eventgridextensionconfig_extension' for 'systemkeys' Created.<br>[4/18/2018 3:52:27 AM] registered EventGrid Endpoint = http://localhost:7071/admin/extensions/EventGridExtensionConfig
                                    Executed HTTP request: {<br>"requestId": "745e63bc-4660-457a-8cf1-8c8e52ef292c",<br>"method": "GET",<br>"uri": "/",<br>"authorizationLevel": "Anonymous",
                                                                            nction1
                                                                            by instance ID '000000000000000000000002F9917ED'.
```
#### Test the function locally

![](_page_50_Figure_2.jpeg)

#### **Http Functions:**

![](_page_50_Picture_64.jpeg)

![](_page_50_Picture_65.jpeg)

#### Test the function locally

![](_page_51_Picture_2.jpeg)

![](_page_51_Figure_4.jpeg)

![](_page_52_Figure_0.jpeg)

# **Best Practices**

From Zero to Serverless

![](_page_52_Picture_9.jpeg)

### Best Practices

- Functions *should* do one thing
- Functions *should* finish as quickly as possible

- Where to get started
	- Start small, replace 1 API or background processing item
	-

# • Integration is a great place, often it's a new layer on top of old layers

![](_page_54_Figure_0.jpeg)

# **Summary**

From Zero to Serverless

![](_page_54_Picture_3.jpeg)

![](_page_54_Picture_10.jpeg)

![](_page_55_Picture_14.jpeg)

### **Summary**

- With Azure Functions, the focus is on the code and not managing the infrastructure
- Serverless architecture provides the following benefits:
	- Reduced time to market
	- Lower total cost of ownership
	- Pay per execution

## Azure Serverless Compute Summary

- It's now becoming easier than ever to create small, targeted microservice/nanoservice architecture using a variety of services
- Azure provides many services that can help you achieve a low-friction, highthroughput and low-cost solution
- Azure Functions, Logic Apps, Event Grid are just a few in the serverless architecture family

![](_page_57_Picture_0.jpeg)

### Who is Chad Green

![](_page_57_Picture_2.jpeg)

# chadgreen@chadgreen.com

chadgreen.com ChadGreen

# **Bit.ly/LDN0418**

# ChadwickEGreen

![](_page_58_Picture_0.jpeg)

![](_page_58_Picture_1.jpeg)